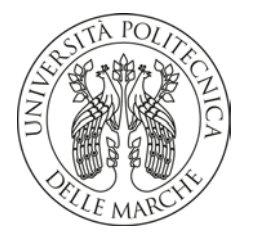

# **UNIVERSITA' POLITECNICA DELLE MARCHE**

FACOLTA' DI **INGEGNERIA INDUSTRIALE**

Corso di Laurea triennale **Ingegneria Meccanica**

**Progettazione di un Sistema di Fissaggio Modulare per la Misurazione di Controllo di pezzi in materiali compositi.**

**Design of a modulare fixing system for the control measurement of pieces in composite materials**

Relatore: Chiar.mo/a Tesi di Laurea di:

Prof. **Filippo Emanuele Ciarapica Nazareno Calenti**

A.A. **2019** / **2020**

# Sommario

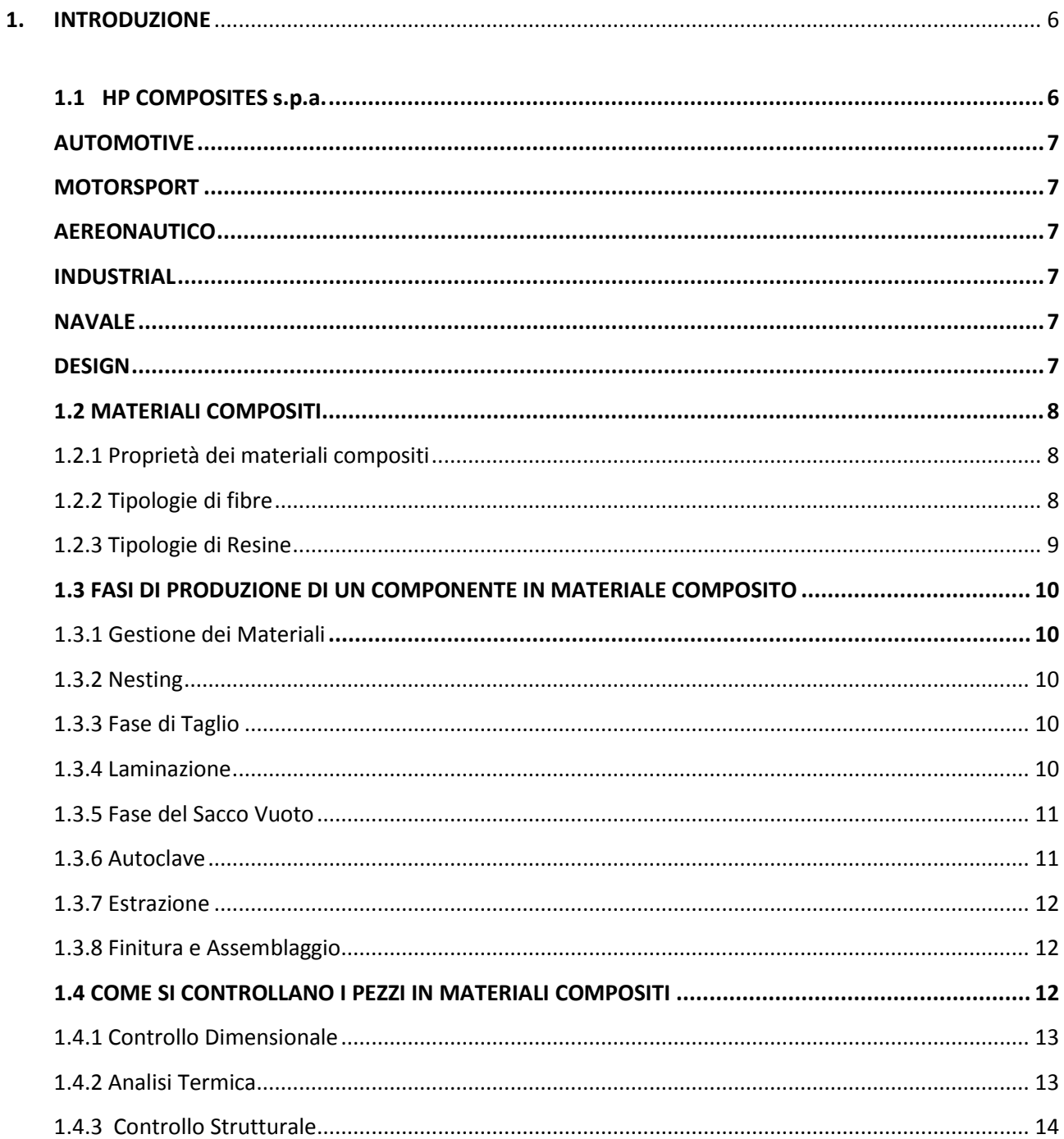

# 2. PROGETTAZIONE DI UN SUPPORTO MODULARE ADATTO ALLE ESIGENZE DI HP COMPOSITES.......... 15

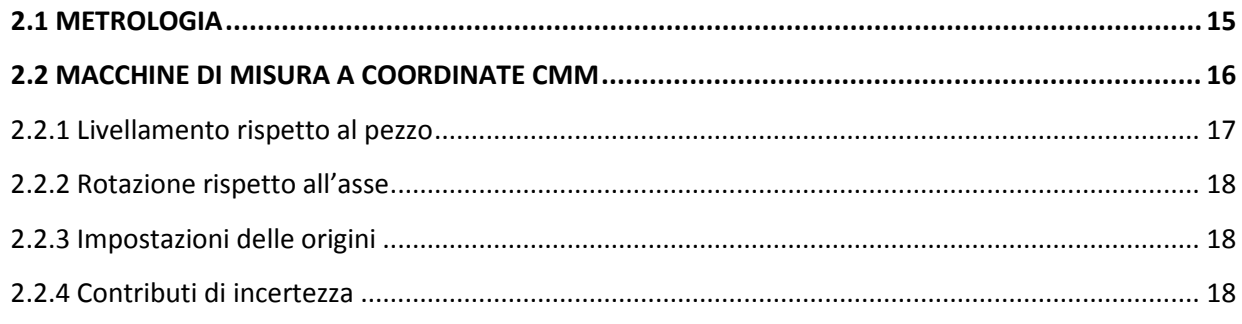

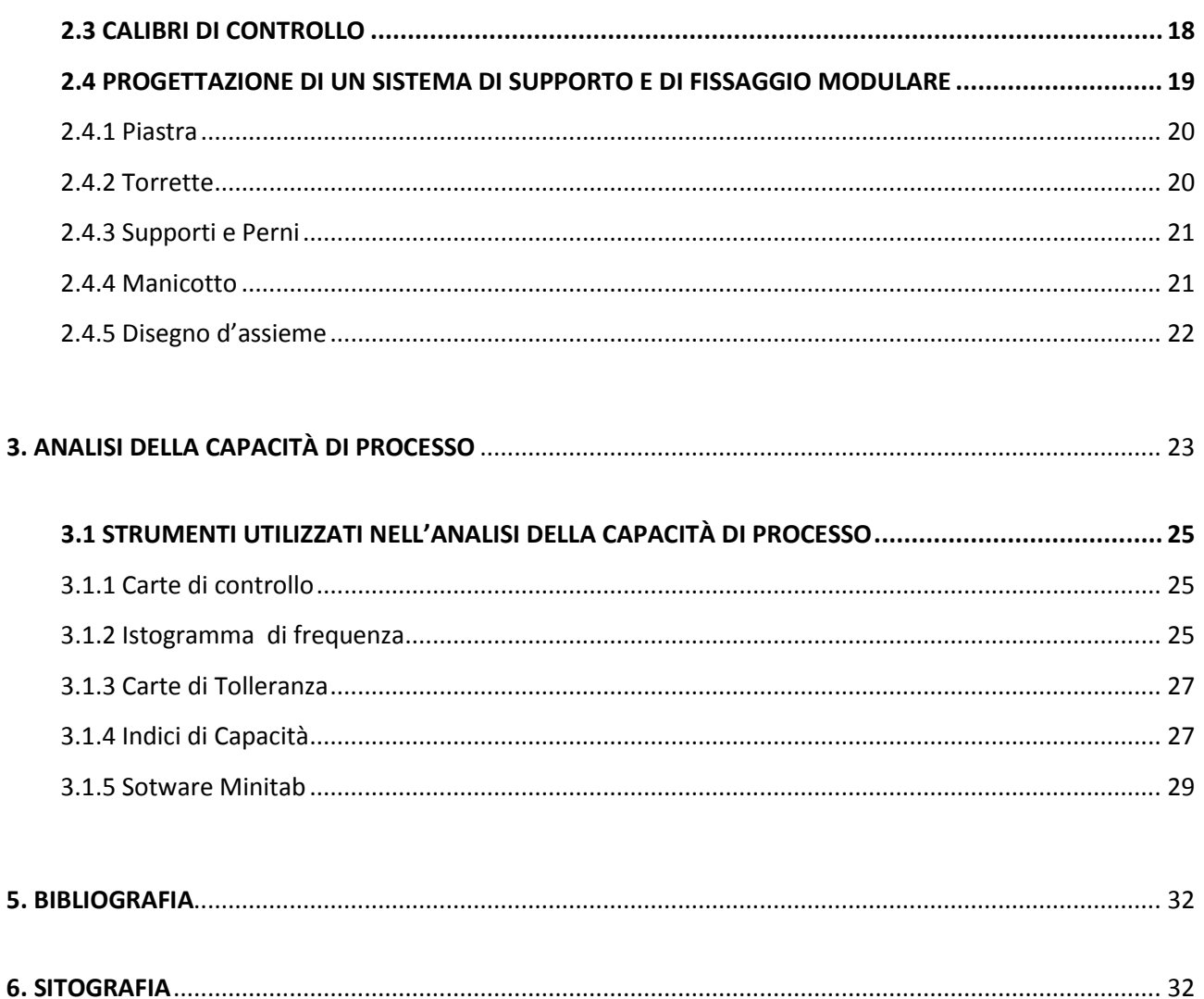

# **1. INTRODUZIONE**

<span id="page-5-0"></span>Ho svolto il mio Tirocinio Formativo presso HP COMPOSITES s.p.a. Durante le 150 ore di lavoro ho collaborato con il reparto qualità, contribuendo alla progettazione di un supporto modulare che permetta di fissare in modo isostatico i pezzi che devono essere misurati per il controllo qualità, inoltre ho approfondito "l'analisi della capacità di processo"e i suoi strumenti.

Scopo della tesi è illustrare queste esperienze.

Prima di partire con la descrizione della progettazione è bene introdurre l'impresa HP Composites, i materiali compositi e le tecniche di controllo qualità.

#### <span id="page-5-1"></span>**1.1 HP COMPOSITES s.p.a.**

HP Composites è un'azienda leader a livello mondiale nella progettazione e produzione di componenti in materiale rinforzato in fibra di carbonio per i settori: automotive, motorsport, navale, aereonautico, industriale e design. I quattro stabilimenti produttivi coprono un'area complessiva di 18.000 mq.

L'azienda dal 2010, anno di nascita, ad oggi, ha aumentato il numero di risorse umane presenti all'interno dell'azienda passando da 40 a 600 dipendenti durante i periodi di picco produttivo. Il personale, altamente esperto, controlla l'intero ciclo di vita del prodotto: questo permette di garantire una risposta veloce e affidabile a tutto il processo.

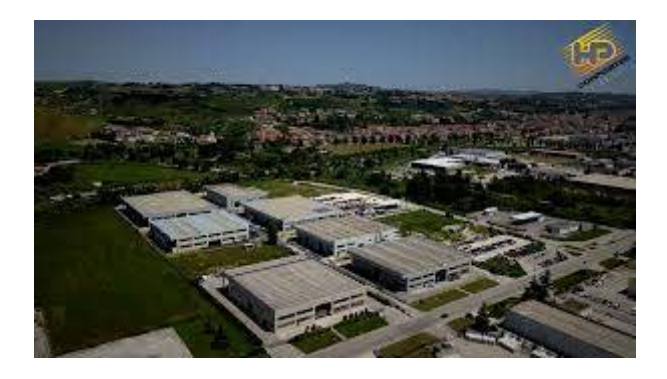

**Fig. 1: Visone aerea dei capannoni HP COMPOSITES spa**

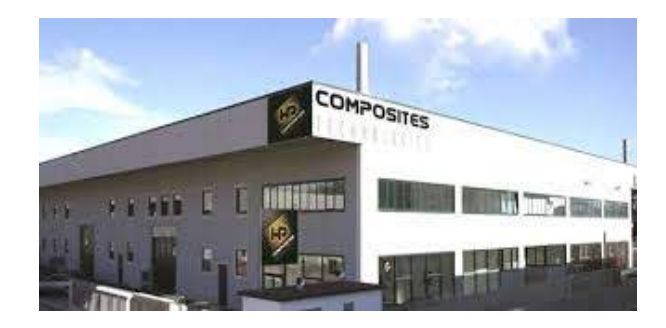

**Fig.2: Facciata di un capannone HP COMPOSITES spa**

Il mercato dei materiali compositi sta crescendo in maniera esponenziale e HP Composites sta lavorando per affrontarlo con l'inserimento e lo studio di nuove tecnologie che permettano di mantenere alti livelli di qualità.

I materiali compositi trovano applicazioni di moltissimi settori:

#### <span id="page-6-0"></span>AUTOMOTIVE

È il settore leader per HP Composites. Questo settore richiede dedizione, ripetibilità e tracciabilità del processo in modo tale da soddisfare qualsiasi esigenza del cliente. La capacità produttiva di HP continua a crescere assieme allo sviluppo di processi produttivi innovativi che permettono la riduzione di tempi e costi senza però compromettere la qualità del prodotto finale.

#### <span id="page-6-1"></span>MOTORSPORT

I prodotti richiesti da questo settore sono estremamente performanti e hanno un'alta reattività. I nostri ingegneri e il reparto R&D offrono sempre nuove soluzioni che possano aumentare le proprietà meccaniche dei prodotti. Uno staff preparato permette di fornire una rapida risposta ad ogni esigenza del cliente.

#### <span id="page-6-2"></span>**AFREONAUTICO**

L'industria aereonautica è la prima che ha visto l'utilizzo dei materiali compositi. Questo settore infatti richiede il massimo della qualità del prodotto e del controllo dei processi. Al momento HP Composites è coinvolta nella produzione degli interni, nella fornitura di stampi e attrezzature per compagnie aeree.

#### <span id="page-6-3"></span>INDUSTRIAL

Il settore industriale offre molte opportunità. La possibilità di alleggerire il carico di un componente meccanico, consente di risparmiare energia, di aumentare l'operatività e migliorare quindi il ciclo di vita del prodotto a vantaggio della riduzione del tempo e dei costi.

#### <span id="page-6-4"></span>NAVALE

Questa divisione ha registrato un costante aumento nell'utilizzo dei materiali compositi data la loro leggerezza, l'estetica e la funzionalità. HP Composites ha fornito diverse parti strutturali per alcuni Yachts di alto livello.

#### <span id="page-6-5"></span>DESIGN

Grazie alla fama acquisita dai vari settori HP Composites ha iniziato a produrre mobili di alto livello. Il settore del lusso e del design in generale richiede di bilanciare la natura

strutturale dei componenti mantenendo un perfetto risultato estetico prestando però attenzione al dettaglio.

Non si può parlare di HP Composites senza approfondire il discorso sui materiali compositi.

#### <span id="page-7-0"></span>**1.2 MATERIALI COMPOSITI**

Un **materiale composito** è un materiale costituito da due o più componenti che sono chiaramente identificabili, le cui proprietà sono molto migliori di quelle delle fasi che lo costituiscono.

L'esempio più noto di materiale composito è il cemento armato, in cui sia il cemento che l'acciaio mantengono la loro identità.

Per quanto riguarda il settore in cui opera l'HP Composites, "materiale composito" si riferisce a combinazioni di fibre (tessuti) impregnati di resina (matrice).

I tessuti sopportano carichi di tensione e la resina serve a tenere insieme le fibre, ad assorbire parte dei carichi e distribuirli, a dare solidità alla struttura.

#### <span id="page-7-1"></span>**1.2.1 Proprietà dei materiali compositi**

Le proprietà dei materiali compositi variano in funzione delle proprietà della matrice e dei tessuti, dalla geometria e l'orientamento delle fibre e del rapporto volumetrico delle fibre sulla resina.

Generalmente i materiali compositi permettono di costruire strutture molto resistenti, molto rigide e di basso peso.

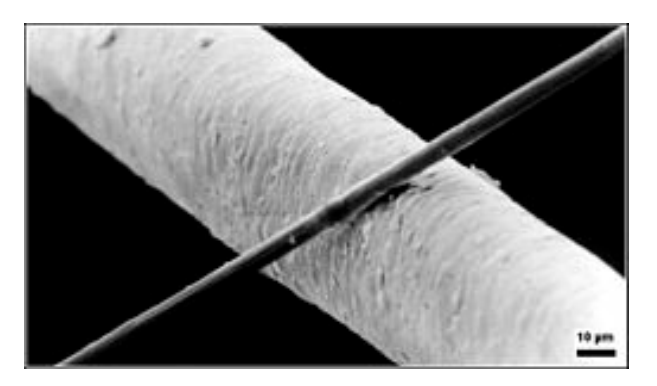

**Fig.3: Confronto fra una fibra di carbonio e un capello umano**

#### <span id="page-7-2"></span>**1.2.2 Tipologie di fibre**

Le fibre di carbonio, sono generalmente prodotte in un processo controllato di ossidazione, carbonizzazione e grafitizzazione di precursori ricchi di carbonio, già in forma di fibre. Il precursore più utilizzato è il PAN (Poliacrilonitrile) che generalmente fornisce le migliori proprietà meccaniche.

Una volta realizzata, la fibra di carbonio, viene trattata superficialmente per migliorare l'adesione alla matrice mediante un *sizing* che serve anche a proteggerla durante la manipolazione.

Generalmente le fibre sono resistenti quando vengono allungate nella direzione della fibra stessa e sono deboli nella direzione perpendicolare ad essa. Talvolta però è necessario che il composito sia resistente in più di una direzione, dunque le fibre possono essere orientate in più direzioni, creando dei "tessuti" e delle stratificazioni.

#### <span id="page-8-0"></span>**1.2.3 Tipologie di Resine**

Il materiale ideale per una matrice è un liquido a bassa viscosità che può essere trasformato in un solido resistente, fortemente ancorato alle fibre di rinforzo. Deve inoltre resistere alle alte temperature, all'umidità, agli agenti chimici e atmosferici, infine deve presentare un basso ritiro durante la polimerizzazione.

Tutte queste proprietà sono necessarie perché una delle funzione principali della resina è quella di proteggere le fibre dall'ambiente esterno: l'umidità dell'aria e i raggi ultravioletti (uv).

L'attacco da parte dell'umidità è uno dei problemi più difficili da risolvere: l'infiltrazione d'acqua nell'interfaccia fibra-resina produce scollamenti con una conseguente perdita di resistenza e rigidezza del composito.

La funzione delle fibre è quella di sostenere il carico, ma le proprietà meccaniche della matrice possono influenzare notevolmente il modo e l'efficacia con cui le fibre operano. Poiché il carico viene prevalentemente sopportato dalle fibre, l'allungamento globale del composito è limitato dall'allungamento a rottura delle fibre, che è dell'ordine di 1-1,5 %; ovviamente la resina non deve criccarsi a questi livelli di deformazione.

Esistono due tipi di resine:

#### • **Le Resine Termoindurenti**

Queste resine induriscono in modo irreversibile in seguito alla reazione con un opportuno agente chimico, e si combinano bene con i rinforzi poiché hanno buona resistenza ma basso allungamento a rottura. La reazione di indurimento ad una data temperatura è chiamata "*curing*", e verrà tratta in modo più approfondito più avanti.

#### • **Le Resine Termoplastiche**

Sono un'alternativa alle resine termoindurenti che perdono rigidezza se riscaldate, ma induriscono nuovamente a temperatura ambiente.

Questa tipologia risulta interessante poiché presenta un maggior allungamento a rottura rispetto alle resine termoindurenti, inoltre non necessità del "processo di *curing*". Però, di contro, la loro resistenza è più bassa e le proprietà non sono generalmente adeguate alle applicazioni aereonautiche.

#### <span id="page-9-1"></span><span id="page-9-0"></span>**1.3.1 Gestione dei Materiali**

I tessuti che utilizza HP COMPOSITES vengono definiti *preimpregnati* (Prepreg) in quanto gli strati di fibra vengono impregnati prima dell'utilizzo. Ciò fa sì che siano reattivi già a temperatura ambiente, quindi sono materiali a scadenza che non possono essere conservati a lungo.

Per questo è fondamentale tenere un'attenta e corretta gestione dei giorni di vita del materiale, che vengono conservati in frigorifero a -18°C. Al momento di usarli vengono lasciati scongelare per 24 ore a 20°C.

Un prepreg standart ha 18 mesi di vita a -18° C e 30 giorni a 20° C.

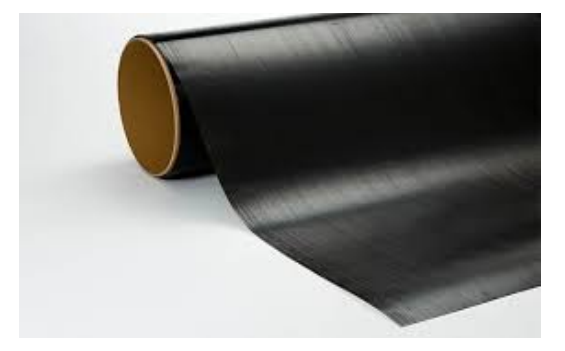

**Fig. 4: Rotolo di Prepreg**

#### <span id="page-9-2"></span>**1.3.2 Nesting**

Il "Nesting" è un'operazione con la quale si dispongono tutte le maschere, o sagome, di progetto, che serviranno poi per realizzare il pezzo, sul rotolo di preimpregnato con l'obiettivo di minimizzare gli sfridi.

#### <span id="page-9-3"></span>**1.3.3 Fase di Taglio**

Durante questa fase vengono ricavate le sagome dal rotolo di preimpregnato, producendo dello sfrido.

#### <span id="page-9-4"></span>**1.3.4 Laminazione**

Le sagome vengono disposte da un operatore sopra uno stampo, a strati, seguendo le indicazioni del progettista, producendo un pezzo della forma e delle dimensioni desiderate.

Nel processo di laminazione vengono utilizzati molti materiali diversi:

- Le **sagome** ricavate dal prepreg.
- I **core**, ovvero del materiale espanso che viene incollato con degli adesivi, alle sagome, sopra e sotto.

Può essere costituito o da strutture a cella d'api di alluminio o resina, oppure da schiume espanse.

L'utilità di tale pannello è di conferire alla struttura un'elevata rigidità flessionale e torsionale, e un'elevata resistenza al taglio.

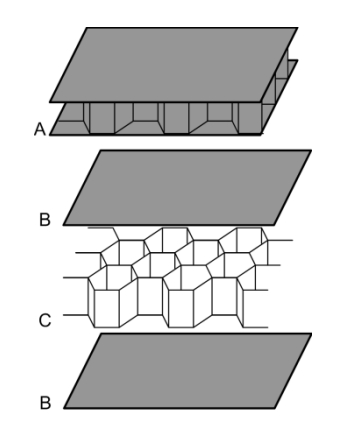

**Fig.5: Core con due sagome**

• I **film adesivi**, che si utilizzano per l'incolaggio dei "prepreg", dei "core" e degli inserti.

#### <span id="page-10-0"></span>**1.3.5 Fase del Sacco Vuoto**

Il "sacco vuoto" si effettua per far aderire meglio gli stampi, per far evacuare l'aria intrappolata fra gli strati, per raggiungere gradualmente il giusto spessore e per compattare gli strati garantendo le giuste caratteristiche meccaniche.

Per effettuarlo si inserisce il pezzo all'interno di una *vacuum bag*, ovvero un film di nylon adatto alle alte temperature, e attraverso una pompa si crea il vuoto, prima di inserirlo in autoclave.

#### <span id="page-10-1"></span>**1.3.6 Autoclave**

Possiamo definire le autoclavi come vere e proprie camere iperbariche in cui vengono controllate la temperatura, la pressione e il vuoto. Tramite uno speciale sistema di riciclo dell'aria, composto da ventilatore e apposite canalizzazioni, si ottiene l'omogeneità della temperatura.

Questa fase serve per far avvenire il "ciclo di curing", esponendo il materiale a condizioni controllate di temperatura e pressione.

I valori da impostare nel ciclo di curing (temperatura-tempo) sono descritti nella scheda prodotto fornita con il prerpeg.

La pressione va regolata invece in funzione di altri parametri forniti dal tecnologo.

Le autoclavi aggiungono una considerevole versatilità al processo produttivo poiché possono essere utilizzate sia per lavorare pezzi singoli di grandi dimensioni (settore aereonautico), sia pezzi più piccoli e numerosi posizionati contemporaneamente all'interno dell'autoclave.

Questa fase rappresenta la culminazione dei processi produttivi precedenti poiché da essa dipende la finitura superficiale per pezzo finito.

#### <span id="page-11-0"></span>**1.3.7 Estrazione**

Una volta che è stato sottoposto al "ciclo di curing", il pezzo va sformato dallo stampo e liberato di tutti i materiali accessori utilizzati per fare il sacco vuoto. Per aiutarsi nell'estrazione del pezzo si possono utilizzare dei cunei in plastica.

Dopo aver estratto il pezzo è necessario pulire bene lo stampo e tutti i viti e i perni utilizzati, dopodiché va effettuato il **trattamento distaccante**.

#### <span id="page-11-1"></span>**1.3.8 Finitura e Assemblaggio**

Le finiture costituiscono la fase finale del processo, perciò vanno effettuate con cura poiché a questo punto il pezzo è già costato molto all'azienda.

Solitamente vanno effettuate la sbavatura, il taglio delle eccedenze, la limatura e la verniciatura.

#### <span id="page-11-2"></span>**1.4 COME SI CONTROLLANO I PEZZI IN MATERIALI COMPOSITI**

Durante la mia esperienza all'HP COMPOSITES, ho avuto l'opportunità di lavorare nel reparto qualità, quindi ho avuto modo di studiare i controllo eseguiti sui pezzi in materiali compositi.

I controlli vengono effettuati per verificare la conformità del pezzo alle specifiche richieste dal cliente, e vengono effettuati sia durante le lavorazioni, che quando il pezzo è finito.

I controlli possono essere di tre tipi:

• **Strutturali**, con lo scopo di determinare la distribuzione delle [forze](https://it.wikipedia.org/wiki/Forza) interne e dei [momenti](https://it.wikipedia.org/wiki/Momento) o delle [tensioni,](https://it.wikipedia.org/wiki/Tensione) delle [deformazioni](https://it.wikipedia.org/wiki/Deformazione) e degli spostamenti, nell'intera [struttura](https://it.wikipedia.org/wiki/Struttura_edilizia) o in una parte di essa, per verificare che non ci siano cricche o problemi interni.

- **Dimensionali,** con lo scopo di verificare che le tolleranze e i parametri dimensionali richiesti dal cliente siano adeguati.
- **Estetici,** con lo scopo di assicurarsi che non ci siano piccoli tagli, o abrasioni, che sebbene non compromettano le proprietà strutturali del pezzo, rovinano l'estetica, fattore molto importante del campo dell'*automotive*.

#### <span id="page-12-0"></span>**1.4.1 Controllo Dimensionale**

Tra i requisiti che un pezzo deve possedere c'è quello della correttezza dimensionale. La forma e le dimensioni di un oggetto a disegno rappresentano delle condizioni ideali che non possono essere raggiunte con precisione assoluta. I processi di produzione sono sempre affetti da errori che fanno sì che la geometria e le dimensioni dei pezzi realizzati (forma e dimensioni reali) si discostino da quelle indicate nel disegno di progetto (forma e dimensioni nominali).

Il controllo viene eseguito generalmente attraverso calibri fissi o mobili, attraverso comparatori o con appositi macchinari, ma in HP Composites, poiché le superfici dei pezzi da controllare sono molto complesse, si ricorre anche ad un controllo computerizzato attraverso le macchine CMM (che vedremo più nel dettaglio in seguito).

#### <span id="page-12-1"></span>**1.4.2 Analisi Termica**

Le materie prime utilizzate per realizzare i pezzi in materiale composito sono per la maggior parte costituite da preimpregnanti, film o paste adesive, e per verificare che le loro caratteristiche siano idonee è necessario svolgere delle analisi mediante DSC (Differential Scanning Calorimetry).

Lo strumento consta di alcune termocoppie e di una fornace con due sedi, una per il campione di riferimento, l'altra per il campione da analizzare. La fornace impone alle sedi un riscaldamento controllato e le termocoppie rileva se c'è un raffreddamento o un riscaldamento del campione, che nel caso si traducerebbe in uno sbilanciamento termico rilevato dal sistema.

Questa tecnica viene utilizzate per rilevare tutte quelle trasformazioni (fenomeni chimici e fisici) che comportano variazione di energia, che si manifestano quindi come effetti esotermici o endotermici.

La presenza di queste trasformazioni rivela la presenza di errori durante il "ciclo di *curing*".

Inoltre questa tecnica è utile per individuare la **Tg**, ovvero la **temperatura di transizione vetrosa,** che caratterizza il passaggio fra lo strato vetroso e quello gommoso, ed è una proprietà importante da conoscere nei materiali compositi.

#### <span id="page-13-0"></span>**1.4.3 Controllo Strutturale**

Lo scopo di questo genere di controlli è ispezionare, qualificare e valutare la qualità di una struttura.

Vengono applicate delle metodologie NDT (Not Destructive Test), ovvero si fa in modo che i controlli siano non distruttivi, quindi che non producano fratture, rotture o qualsiasi altro cambiamento significativo della struttura stessa.

Si può procedere con metodi semplici, come l'ispezione visiva e il "coin tapping", oppure anche con tecniche molto sofisticate, come l'utilizzo di macchine ad ultrasuoni.

La qualità è definita dalla presenza o meno di **cricche o difetti** (vuoti, inclusioni, difetti reticolari) dovuti al processo tecnologico oppure originatesi nel corso della vita della struttura.

Nel caso dei materiali compositi, i difetti peculiari riguardano sia la matrice, che le fibre, che l'interfaccia fibra-matrice, che l'incollaggio fra sagome (delaminazione).

# <span id="page-14-0"></span>**2. PROGETTAZIONE DI UN SUPPORTO MODULARE ADATTO ALLE ESIGENZE DI HP COMPOSITES**

Poiché nel reparto qualità bisogna effettuare delle misurazioni su di un pezzo, per controllare che i parametri richiesti dal cliente siano verificati, nasce l'esigenza di un supporto che possa ospitare il pezzo, bloccarlo in modo isostatico e centrarlo in modo da poter controllare i punti RPS (*Reference Point System*).

Per procedere nella trattazione però sono necessarie degli approfondimenti sulla metrologia e su macchinari di misura utilizzati dall'HP Composites.

#### <span id="page-14-1"></span>**2.1 METROLOGIA**

**La Metrologia** è quella scienza che studia le misure, sia dal punto di vista pratico che teorico, dunque si occupa di definire le procedure, i metodi e gli strumenti adatti per eseguire corrette misurazioni di grandezze fisiche, e di eliminare o ridurre i possibili errori.

L'uomo, dall'inizio della civiltà, ha da sempre sentito l'esigenza di metodi uniformi e riproducibili per misurare prodotti, artefatti e merci. Ciò ha portato, in principio, alla creazione di unità di misura e strumenti spesso basati su parti del corpo umano e a diffusione prevalentemente locale, dunque di scarsa efficacia.

Solo durante il periodo illuminista la metrologia venne armonizzata come scienza, e vennero introdotte le prime unità di misure univoche, come ad esempio il *metro*, definito come la quaranta milionesima parte di un meridiano terrestre.

Nel corso dei secoli la scienza è progredita portando alla nascita di istituti di controllo e regolazione che si occupano di supervisionare gli strumenti usati per la misurazione, con l'obiettivo di uniformare le grandezze e i canoni a quelli stabiliti a livello internazione con le convenzioni. Senza la metrologia non esisterebbero dunque le misure come le intendiamo oggi, e ciò genererebbe caos negli scambi commerciali, nella scienza e nella produzione.

Oggi, la metrologia è un vasto campo di ricerca multidisciplinare in cui convivono elementi di matematica, fisica, elettronica, termotecnica e meccanica, e che trova applicazioni in quasi tutti gli ambiti umani, dall'industria alla finanza.

Per svolgere il proprio compito, la metrologia adopera dei particolari strumenti di precisione, che devono essere opportunamente tarati, ovvero confrontati con gli standard validi a livello globale, prima dell'uso.

Gli strumenti della metrologia possono essere di vario genere: manuali o altamente tecnologici, analogici o digitali ecc.

Tali apparecchiature trovano applicazione principalmente in ambito industriale, ed in particolare nei settori della meccanica, delle automobili, della carpenteria e dell'edilizia, dove l'impiego dei parametri corretti per la misurazione risulta di fondamentale importanza.

In HP Composites, per le misure dimensionali dei pezzi, utili al controllo qualità, oltre a strumenti di misura più semplici come i calibri, vengono utilizzate le macchine CMM.

#### <span id="page-15-0"></span>**2.2 MACCHINE DI MISURA A COORDINATE CMM**

Il controllo e la gestione della qualità sono fasi della catena di processo che stanno acquisendo sempre maggiore importanza nello sviluppo e nella produzione. Il decentramento della produzione dei componenti da parte dei fornitori impone il rispetto di specifiche ancor più rigorose per assicurare un assemblaggio perfetto nelle fasi finali della catena di processo e un prodotto finito che rispetti gli alti standard qualitativi previsti. Per questo motivo si necessita di controllo sempre più precise e performanti.

Una **macchina di misura a coordinate CMM** (*Coordinate-Measuring Machine*) è un dispositivo meccanico per misure [dimensionali,](https://it.wikipedia.org/wiki/Dimensione) basato su una sonda che determina le [coordinate di posizione](https://it.wikipedia.org/wiki/Sistema_di_coordinate) su uno spazio di lavoro. Generalmente le coordinate utilizzate sono quelle cartesiane, che permettono di localizzare un elemento rispetto ad un'origine chiamata centro.

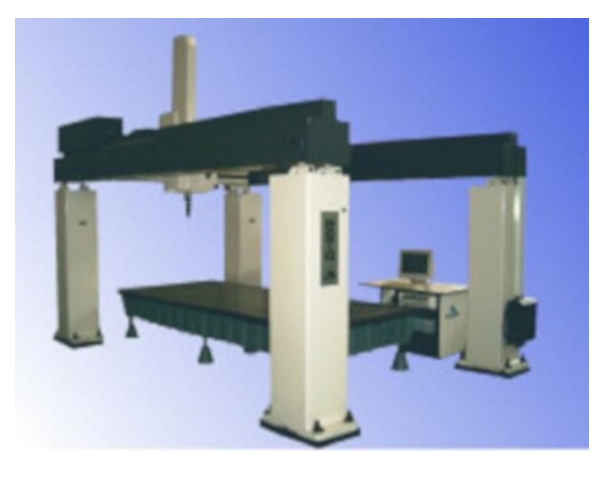

**Fig.6: Una generica macchina di misura CMM**

La CMM, per misurare un pezzo, usa un sensore, generalmente un g"sistema tastatore", costituito da un corpo e da uno stilo, che termina con l'elemento tastatore, generalmente costituito da una sfera.

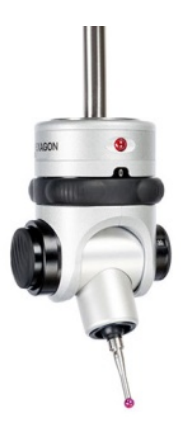

#### **Fig.7: Sensore tastatore di una macchina CMM**

Il tipico "ponte" 3D CMM consente il movimento della sonda lungo tre assi X, Y e Z, che sono ortogonali tra loro in un sistema di coordinate cartesiano tridimensionale. Ogni asse ha un sensore che monitora la posizione della sonda su tale asse, in genere con una sensibilità al micrometro.

Quando la sonda entra in contatto con il pezzo rileva una particolare posizione sull'oggetto, che viene calcolata dai tre sensori di posizione e che viene poi processata dal softwere.

Questo processo si ripete più volte, in base alle specifiche del pezzo, spostando la sonda ogni volta per produrre un "nuvola di punti", che descrive le superfici di interesse. La CMM calcola la distanza fra i punti misurati per poi mettere in relazione i dati ottenuti con il modello CAD del pezzo, verificando che i valori reali siano conformi alla matematica di progetto e alle tolleranze concordate con il cliente.

Per la buona riuscita della misurazione, è importante un buon **allineamento**, tanto quanto la precisione della macchina e un tastatore qualificato. I tre passi per eseguire un allineamento correttamente sono:

- Livellamento rispetto al pezzo
- Rotazione rispetto all'asse
- Impostazione delle origini

#### <span id="page-16-0"></span>**2.2.1 Livellamento rispetto al pezzo**

Il primo passo di qualunque allineamento consiste nel livellamento di un piano (cilindro o cono) appartenente al pezzo. Ciò si ottiene facendo prendere alla macchina tre punti sulla faccia Datum, in modo che il software possa calcolare il piano. Questo passo ha lo scopo di assicurare che la misurazione avvenga su un piano perpendicolare al pezzo e non agli assi della macchina.

#### <span id="page-17-0"></span>**2.2.2 Rotazione rispetto all'asse**

Ora che si dispone di un piano di riferimento, si può procedere con la rotazione rispetto agli assi. Ciò si ottiene indicando al software due punti su una faccia laterale che sia rifinita e pulita.

#### <span id="page-17-1"></span>**2.2.3 Impostazioni delle origini**

Ora che il pezzo è stato livellato sul piano e che è conosciuta la sua rotazione rispetto all'asse, basta solo un punto al software per conoscere perfettamente la posizione del pezzo nello spazio. Dunque individuiamo un punto sul pezzo, e chiamiamo quel punto Origine.

#### <span id="page-17-2"></span>**2.2.4 Contributi di incertezza**

Una delle cause d'incertezza delle misure prodotte dalle CMM è la presenza di deviazioni degli equipaggi mobili dalla direzione ideale e dall'assetto originale; tali deviazioni si manifestano per ciascuno di essi, dunque sono 6, tre lineari e tre angolari, per ciascuna direzione del moto. Quindi in totale gli "errori geometrici" possibili saranno il numero di errori per asse (6), moltiplicato per il numero di assi (3), quindi 18.

Un secondo contributo d'incertezza proviene dal sistema tastatore, per presenza di flessioni ed isteresi meccaniche non omogenee in tutte le possibili direzioni di tastatura.

Contribuiscono ancora all'incertezza i fattori esterni, tra cui il principale è la temperatura (differenza dal valore convenzionale di 20 °C).

#### <span id="page-17-3"></span>**2.3 CALIBRI DI CONTROLLO**

Dunque è evidente nella misurazione, la necessità di un supporto che possa sostenere e bloccare il pezzo in modo isostatico.

Maggiore è la complessità del pezzo però, maggiore sarà la difficoltà nell'ottenere un risultato soddisfacente nel bloccaggio del pezzo.

Per risolvere questo problema, quando si tratta di misurare pezzi molto complessi come paraurti, scivoli e tettucci, l'HP Composites ricorre ai calibri di controllo.

I calibri di controllo sono dei supporti molto complessi, commissionati a dei fornitori esterni, che sono progettati *ad hoc* per poter bloccare del tutto un pezzo specifico, nei punti RPS (Reference Point Sistem).

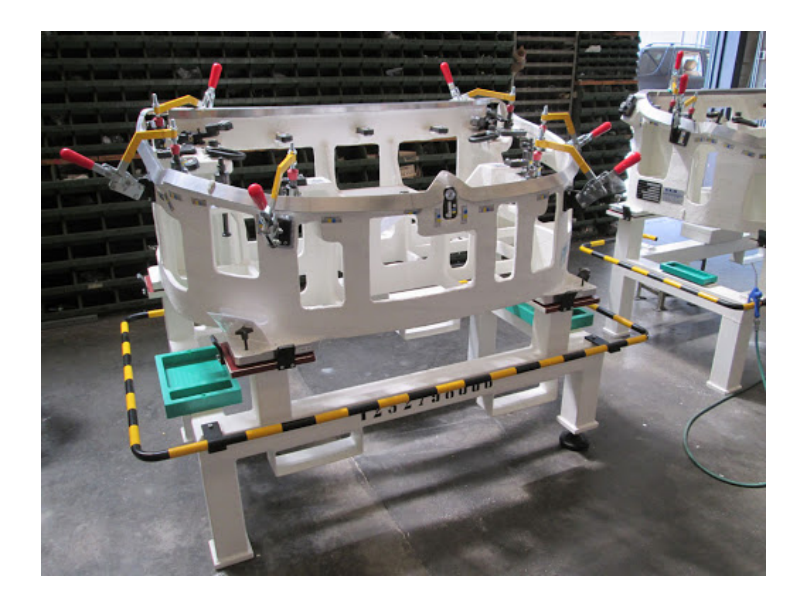

**Fig.8: Generico Calibro di controllo**

Il problema è che per ogni pezzo diverso vanno progettati e commissionati dei nuovi calibri, con nuove caratteristiche per ospitare al meglio il pezzo, alzando così i costi. Per questo motivo si è pensato di realizzare un supporto **modulare**, ovvero un kit di fissaggio composto da supporti, torrette, piastre e perni, che possano essere assemblati fra loro per costruire, di volta in volta, un calibro di controllo adatto ad ogni esigenza.

Io, affiancato dall'ufficio qualità e da quello tecnico, mi sono occupato della progettazione dei componenti di questo kit di fissaggio, gettando le basi per quello che potrebbe essere un nuovo investimento dell'azienda.

## <span id="page-18-0"></span>**2.4 PROGETTAZIONE DI UN SISTEMA DI SUPPORTO E DI FISSAGGIO MODULARE**

Il sistema di fissaggio modulare da noi pensato è composta da due piastre, da diverse torrette rettangolari posizionabili lungo il piano della piastra, da supporti e perni di varie forme e dimensioni e da manicotti. Sia le piastre che le torrette sono forate, in modo che possano essere avvitati i perni lungo di esse, permettendo di modulare la posizione lungo i tre assi.

I componenti di fissaggio sono regolabili e progettati per bloccare i pezzi applicando solo la minima forza indispensabile, per evitare danneggiamenti o distorsioni. Il kit di montaggio permette di configurare e costruire rapidamente un'attrezzatura in breve tempo, di modificarla e infine di riutilizzare il materiale quando l'attrezzatura non viene più utilizzata.

Ciascuna piastra riporta una griglia alfanumerica e tutti i componenti di fissaggio riportano un numero di codice, che aiuta a memorizzare la disposizione in modo da poterla riprodurre in modo ripetibile durante le ispezioni successive.

#### <span id="page-19-0"></span>**2.4.1 Piastra**

Due piastre di alluminio 600 x 600 mm, con uno spessore di 19 mm. Sul piano della piastra corrono 1369 fori, 37 file e 39 colonne. I fori hanno una filettatura M8 x1,25.

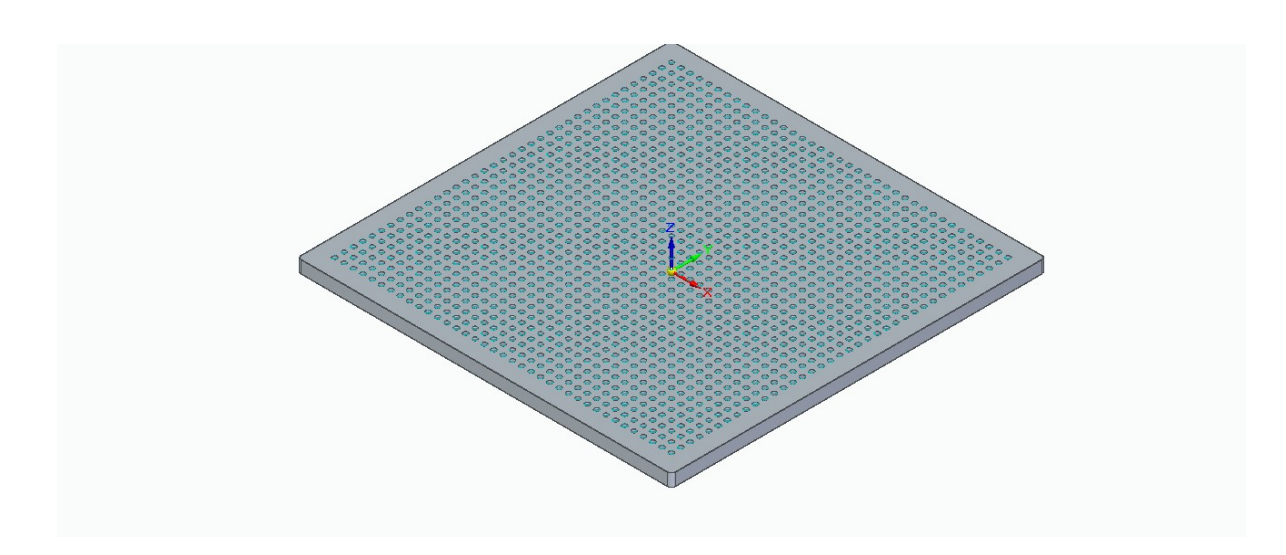

**Fig. 9: Piastra modulare forata**

#### <span id="page-19-1"></span>**2.4.2 Torrette**

Ho progettato due diversi tipi di torrette, di diversa altezza.

Una torretta ha una sezione quadrata di 25 x 25 mm e un altezza di 150 mm. La base è di 127 x 25,4 mm. Sulla base vi sono dei fori e delle asole che permettono di fissarla alla piastra.

Sul corpo della torretta vi sono 8 fori filettati M8 x 1,25, distanziati fra loro di 15 mm al centro.

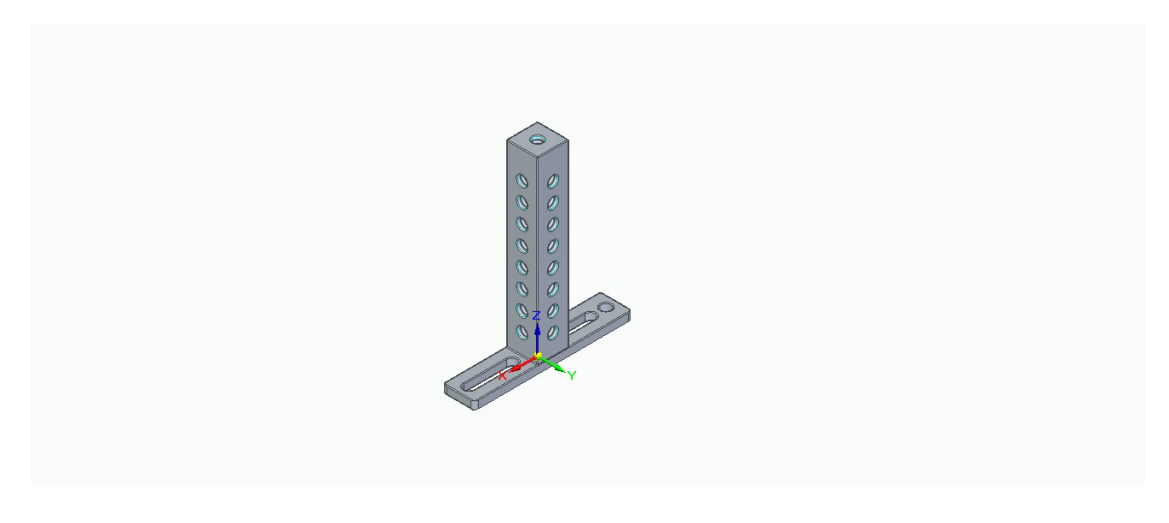

**Fig. 10: Torretta modulare 1**

La seconda torretta, invece ha una sezione quadrata di 50 x 50 mm, con un'altezza di 600 mm. La base invece è 150 x 50,4 mm, anch'esse con fori e asole. Sul corpo della torretta questa volta ci sono due colonne di fuori con 37 fori filettati M8 ciascuna, su ogni faccia.

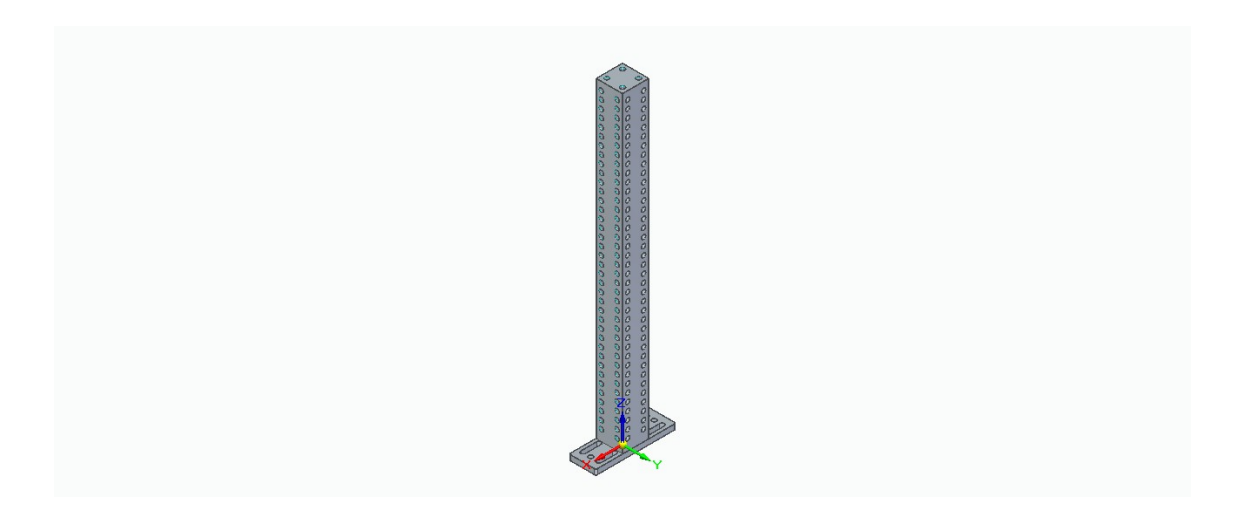

**Fig. 11: Torretta modulabile 2**

## <span id="page-20-0"></span>**2.4.3 Supporti e Perni**

Ho disegnato un componente che fa da perno sia per il manicotto, che da supporto per il pezzo. Ha una forma cilindrica, con un diametro di 25 mm e una testa cicolare.

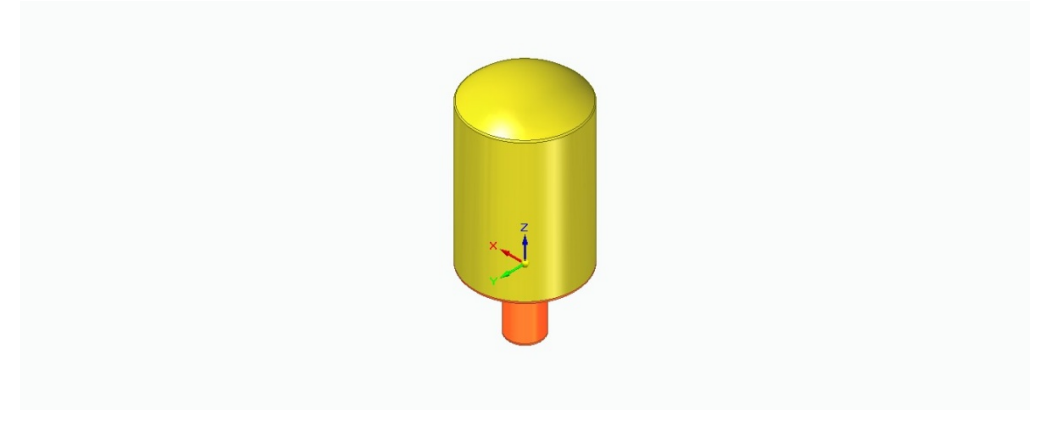

**Fig. 12: Perno e Supporto**

#### <span id="page-20-1"></span>**2.4.4 Manicotto**

Per imprimere al pezzo la forza necessaria per renderlo isostatico ho pensato ad un manicotto, il cui disegno tecnico è stato scaricato da catalogo.

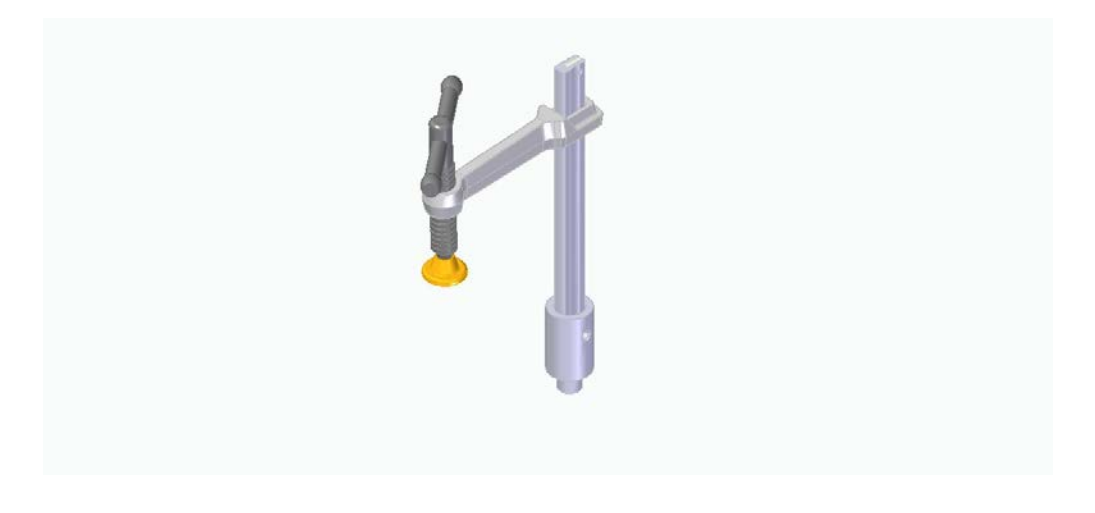

#### **Fig. 13: Manicotto**

#### <span id="page-21-0"></span>**2.4.5 Disegno d'assieme**

Dunque utilizzando tutti questi pezzi, insieme a delle viti, è possibile realizzare un sistema di fissaggio modulabile.

In questo modo non è più necessario acquistare un calibro diverso per ogni pezzo da realizzare, ma è possibile utilizzare sempre la stessa attrezzatura più volte, in svariate occasioni, risparmiando sia in termini economici che di tempo.

Di sotto si può trovare un esempio di applicazione, in cui i pezzi progettati sono stati utilizzati per fissare un paraurti generico.

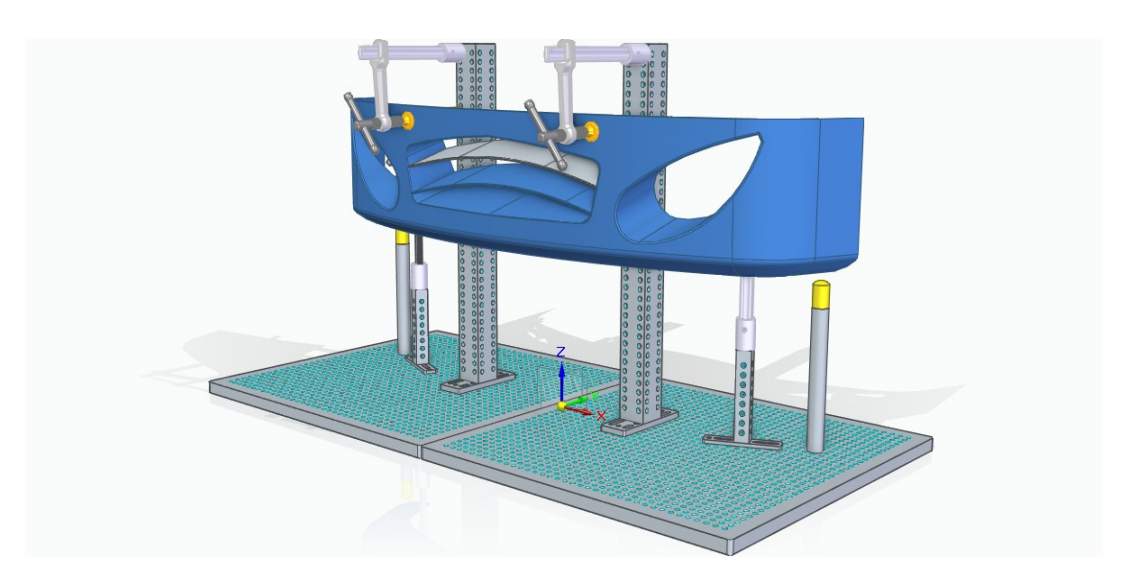

**Fig. 14: Disegno d'assieme per mostrare un possibile utilizzo del progetto**

# <span id="page-22-0"></span>3. **ANALISI DELLA CAPACITÀ DI PROCESSO**

La qualità è uno dei fattori più importanti nella decisione di un consumatore per la scelta tra prodotti o servizi in competizione, dunque è un fattore chiave sul quale puntare.

La qualità può essere valutata in molti modi, poiché ne esistono diverse dimensioni:

- **Conformità agli standard**
- **Affidabilità,** ovvero quanto spesso il prodotto si rompe
- **Prestazioni,** ovvero le *performance* del prodotto relative alle sue funzioni
- **Durata,** ovvero per quanto tempo il prodotto può assicurare buone prestazioni
- **Caratteristiche**, ovvero tutte quelle caratteristiche aggiuntive che sono presenti sul prodotto oltre a quelle base
- **Reputazione,** ovvero il feedback rilasciato dai precedenti utilizzatori del prodotto
- **Facilità di riparazione,** ovvero quanto le riparazioni in caso di danneggiamento siano veloci ed economiche
- **Estetica,** ovvero l'insieme di fattori "estetici", quali il colore, la forma, il design, la qualità superficiale, ecc.

Nell'attuale scenario economico è il cliente a stabilire il livello di qualità di un servizio o prodotto richiesto. Il management di un'azienda deve prestare ascolto al cliente per poterne tradurre i bisogni e le aspettative in caratteristiche facilmente misurabili, stabilendo i limiti della specificazione di suddette caratteristiche.

I **limiti di specificazione** rappresentano dunque le specificazioni tecniche che il management fissa in risposta ai bisogni e alle aspettative dei consumatori. Il limite di specificazione superiore (**USL**) è il più grande dei valori che una caratteristica, oggetto di analisi, può assumere conformemente alle aspettative del consumatore. Il limite di specificazione inferiore (**LSL)** è il più piccolo dei valori che una caratteristica di interesse può assumere conformemente alle aspettative del consumatore.

Se un processo soddisfa i limiti superiori e inferiori ed è centrato rispetto al valore target assegnato, si dice che è **capace di soddisfare la richiesta del cliente**.

Dunque la *capability* di processo va valutata tenendo conto di due aspetti fondamentali:

1. Variabilità del processo di controllo

2. Centratura del processo rispetto al target di riferimento

Nelle figure sottostanti possiamo osservare le due possibili cause che influenzano la probabilità di pezzi non conformi alle specifiche progettuali.

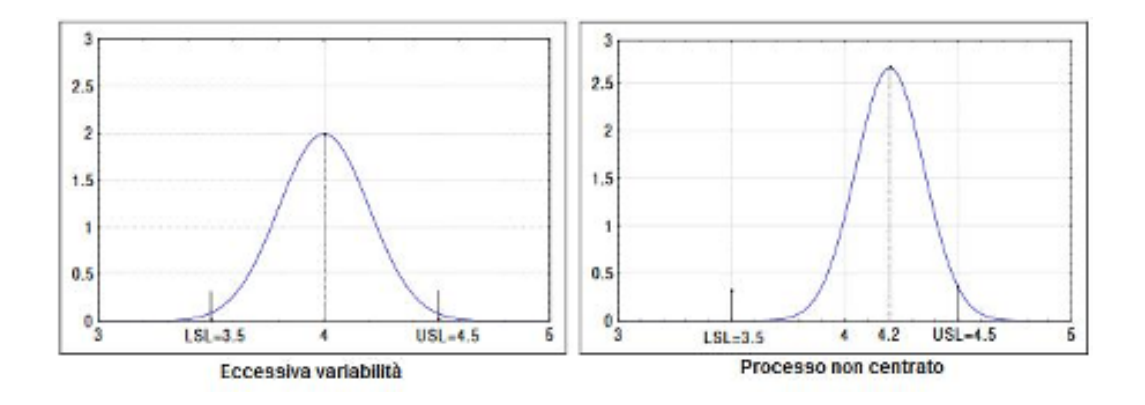

**Fig.14: Grafici che mostrano il caso di eccessiva variabilità e il caso di processo non centrato**

Nel primo grafico si nota che la variabilità è eccessiva e determina delle porzioni di area al di fuori dei limiti di specificazione (USL e LSL).

Nel secondo, invece, è la distanza fra la *media* e il *target* a determinare un'ampia porzione di area, che supera l'USL.

Certamente le due situazioni di "eccessiva variabilità" e "non centratura" della distribuzione rispetto al *target* possono agire anche simultaneamente.

Per questi motivi è necessario costruire delle misure di *process capability* in grado di rivelare le eventuali prestazioni poco efficenti di un processo, e di individuarne la cause. Per far ciò sono state introdotte specifiche misure del processo, che vedremo in seguito.

Le cause degli errori di processo possono essere di due tipi:

- **Cause Comuni** (*chance causes*): associate alla "variabilità naturale intrinseca al processo", ovvero all'effetto cumulato di molte piccole cause inevitabili.
- **Cause Speciali** (*assignable causes*): sono dovute ad eventi occasionali, come macchinari regolati male, errori dell'operatore, materie prime difettose, ecc. La variabilità che ne consegue è significativamente più grande di quella dovuta a cause comuni.

Un processo che opera in assenza di cause speciali, è detto **in controllo statistico**, mentre un processo che opera in presenza di cause speciali è detto **fuori controllo statistico**.

Spesso la produzione opera in controllo per lunghi periodi di tempo, finché si verifica una causa speciale e va fuori controllo.

Quando il processo è in controllo, la quasi totalità della produzione cade tra i limiti di specifica inferiore e superiore. Quando il processo è fuori controllo, una certa quantità di prodotti cade fuori dalle specifiche.

#### <span id="page-24-0"></span>**3.1 STRUMENTI UTILIZZATI NELL'ANALISI DELLA CAPACITÀ DI PROCESSO**

#### <span id="page-24-1"></span>**3.1.1 Carte di controllo**

La carta di controllo è la rappresentazione grafica di una caratteristica di qualità che è stata misurata da un campione (viene rappresentata rispetto al tempo o al campione).

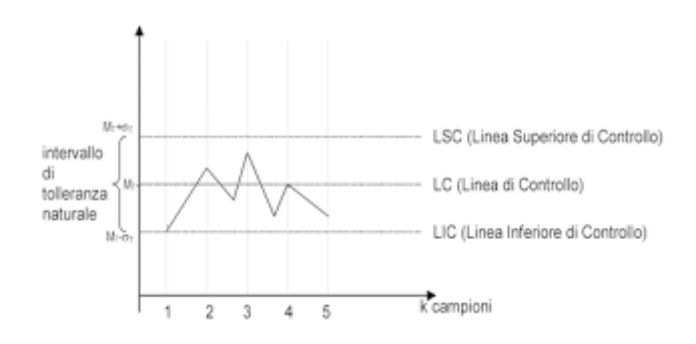

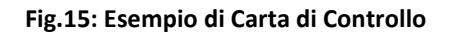

La linea centrale rappresenta il *target*, mentre quella superiore e quella inferiore rappresentano rispettivamente i limiti di controllo superiore e inferiore (UCL e LCL).

L'utilizzo principale di questo grafico è il controllo nel tempo di cambiamenti nella variabilità statistica, che potrebbe essere l'indicatore di *assignable causes*.

#### <span id="page-24-2"></span>**3.1.2 Istogramma di frequenza**

Una volta che sono stati raccolti i dati è allora necessario uno strumento per interpretarli correttamente.

**L'istogramma** è una tipologia di grafico che restituisce una visione sintetica e completa dei dati raccolti, fornendo anche degli indizi sulle possibili cause.

Sulle ascisse contiene le **classi**, ovvero la dimensioni degli intervalli di variabilità dei dati, invece sulle ordinate presenta il numero di osservazione in ciascuna classe.

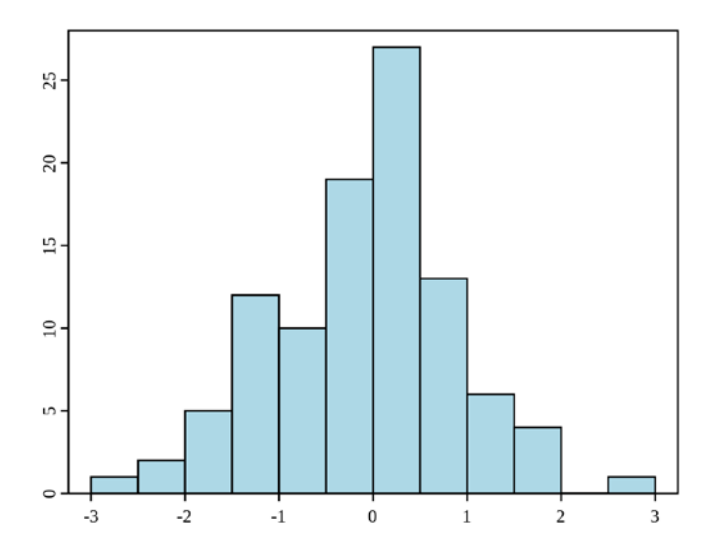

**Fig.16: Esempio di un generico istogramma**

Per costruire un istogramma bisogna valutare l'escursione dei dati, calcolando la differenza tra il valore massimo ed il valore minimo, e la successiva suddivisione di questa per il numero di classi.

Il numero di classi è solitamente scelto dal progettista, basandosi sulla propria esperienza.

È comunque possibile basarsi anche su delle formule empiriche:(con K si indica il numero di classi e con N il numero dei dati in esame):

# **K = 3,3 log N + 1 K = ½ N**

## **dove, con N si indica la quantità di dati in esame, mentre K rappresenta il numero di classi.**

L'istogramma è uno strumento piuttosto potente in quanto non fornisce solo una rappresentazione, ma compie una vera e propria analisi dal quale è possibile ipotizzare eventuali problemi nel processo in esame e ricavare importanti informazioni sul suo comportamento, studiando la **forma del grafico** e la **tendenza centrale**:

#### **LA FORMA DEL GRAFICO**.

Quando un processo è ottimizzato al meglio, generalmente il suo istogramma presenta una distribuzione dei dati che segue un andamento a campana. Se invece la distribuzione dei dati da vita ad un grafico irregolare, ciò è un chiaro indizio di errori, probabilmente dovuti a dati, che hanno un'origine diversa, sovrapposti. L'istogramma può anche rilevare una asimmetria (skewness) nella distribuzione dei dati, che manifesta la presenza di errori nella raccolta dati o nella misurazione.

#### **TENDENZA CENTRALE.**

Sovrapponendo l'istogramma con la retta del valore target, si può controllare la distanza fra la posizione del valore centrale dei dati, con la richiesta assegnata. In questo modo rivela se la distribuzione de i dati provenienti dall'output di processo è centrata sul valore nominale, fornendo indicazioni sull'accuratezza del processo.

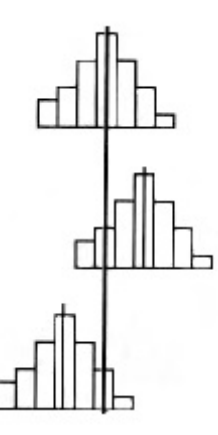

**Fig.17: Confronto fra il valore centrale dei dati e il target**

#### <span id="page-26-0"></span>**3.1.3 Carte di Tolleranza**

La carta di tolleranza è un grafico che riporta in corrispondenza di ciascun sottogruppo i dati relativi a ciascun elemento ispezionato al suo interno, uniti da una linea verticale. Un confronto delle linee, così ottenute, con i limiti di specifiche e il valore target, fornisce un'immediata visualizzazione della centratura e della disposizione naturale del processo.

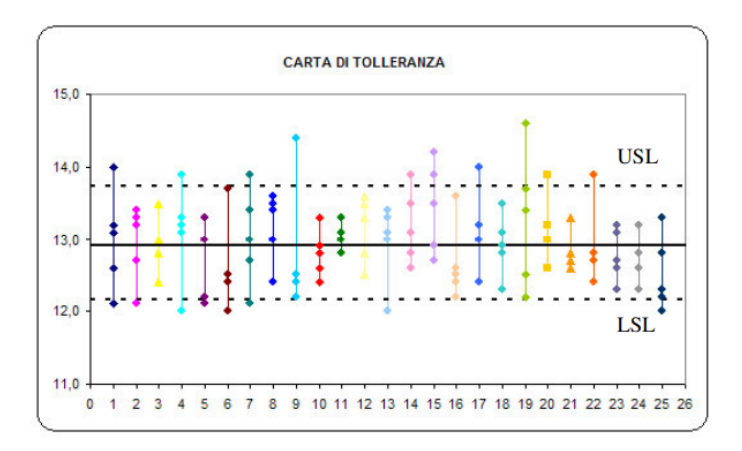

**Fig. 18: Esempio di una generica carta di Tolleranza**

#### <span id="page-26-1"></span>**3.1.4 Indici di Capacità**

L'utilizzo degli **indici** risulta molto comodo in quanto permettono di riassumere in modo molto coinciso i dati di un processo produttivo, con il vantaggio, rispetto agli altri

strumenti statistici di essere **adimensionali**, dunque facilmente interpretabili e paragonabili fra loro. Infatti si prestano anche bene a confrontare processi diversi.

Procediamo ora nella trattazione dei vari indici.

#### **INDICE Cp**

Definito come:

$$
C_p = \frac{VoiceofCustomer}{VoiceofProcess} = \frac{VOC}{VOP} = \frac{USL - LSL}{6\sigma},
$$

l'indice Cp confronta l'ampiezza dell'intervallo di conformità, cioè la dispersione ammissibile per il processo, con la variabilità naturale del processo sotto controllo rappresentata dal valore 6σ, detta anche **Tolleranza Naturale.**

Dunque Cp risulta tanto più elevato quanto minore è il valore della deviazione standard. Questo vuol dire che processi con cause comuni di variazione molto piccole hanno un elevato valore di Cp.

A questo proposito è importante dire che, la grandezza 6σ è considerata una misura della cosiddetta "*variabilità naturale"* del processo.

Per una distribuzione normale, l'intervallo compreso fra i due estremi μ ± 3σ include il 99,73% dei valori di X e, in corrispondenza, si ha lo 0,27% di valori esterni. Questa misurazione di variabilità naturale si è dimostrata, nella pratica, particolarmente efficace nella costruzione di indici e misure per il monitoraggio del processo. Infatti processi che sono inferiori alla soglia di conformità del 99,73% sono da ritenersi poco capaci.

Dunque, se l'intervallo di specificazione (USL – LSL) è maggiore di 6σ (ovvero Cp > 1) significa che, mediamente, si producono meno del 2,7% di pezzi non conformi. In questo caso si dice che il processo è *capable*.

Un valore di Cp superiore ad 1 è un segnale positivo, anche se, l'HP Composites si pone l'obiettivo più ambizioso di raggiungere almeno Cp = 2.

Si può facilmente notare però, che l'indice Cp è funzione solo della variabile di processo e non tiene conto della posizione della media rispetto ai limiti di specificazione. Dunque questo indice ha il difetto di controllare solo la dispersione del processo, senza fornire alcuna informazione sulla sua centratura.

#### **INDICE Cpk**

È definito come :

$$
Cpk = Min(\frac{USL-\overline{x}}{3\sigma},\frac{\overline{x}-LSL}{3\sigma})
$$

Dunque il Cpk esprime la minima distanza della media del processo dai limiti di specifica normalizzato a 3 volte la deviazione standard calcolata su un numero contenuto di dati. In questo modo il Cpk tiene conto del "grado di centratura" del processo rispetto al target.

Notiamo come all'aumentare di Cpk (bassa deviazione standard o media distante dai limiti di specifica) diminuiscono i casi oltre i limiti di specifica e quindi di scarto.

Anche i questo caso il valore 1 separa situazioni di cattiva prestazione da quelle di buona prestazione del processo.

In generale è consigliabile utilizzare entrambi gli indici, in modo da disporre di maggiori informazioni riguardanti il processo.

Infatti, se ad esempio dall'analisi di un processo risultasse che Cpk < 1, ma Cp > 1, si potrebbe concludere che, sì, il processo non è *capable*, ma le cause sono da attribuire unicamente al fatto che la media non è centrata rispetto all'intervallo di conformità, Un miglioramento potrà pertanto essere realizzato abbassando il valore σ in modo da avvicinarlo al valore target.

#### **Coefficenti Pp e Ppk**

Quando si sperimenta un nuovo processo per verificare che esso soddisfi le esigenze del cliente, si ha a che fare con un processo che non è in controllo statistico, cioè con un processo di cui non è prevedibile il comportamento futuro.

In queste condizioni, dunque, i coefficienti analizzati in precedenza, non possono essere utilizzati.

Per ovviare a questa problematica, si fa uso di tutte le informazioni a disposizione e del comportamento passato di un processo, per calcolare gli indici di performance Pp e Ppk.

Questi coefficienti hanno una definizione simile a quella dei Cp e Cpk, con la differenza che la deviazione standard è calcolata su tutti i dati disponibili, non solo su una quantità limitata.

#### <span id="page-28-0"></span>**3.1.5 Sotware Minitab**

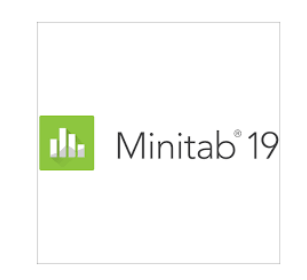

**Fig. 19: Logo Minitab® 19**

Minitab è un softwere statistico sviluppato nella [Pennsylvania State University](https://en.wikipedia.org/wiki/Pennsylvania_State_University) nel 1972.

Questo programma automatizza calcoli e creazione di grafici, permettendo all'operatore di concentrasi soltanto sull'analisi e l'interpretazione dei risultati.

# **4. CONCLUSIONI**

Dunque abbiamo visto le caratteristiche dei materiali compositi, le varie lavorazioni effettuate per raggiungere il pezzo finale e quanto sia importante monitorare e ridurre al minimo gli errori del processo.

Analizzando le esigenze di HP Composites abbiamo progettato un sistema di fissaggio modulare che permetta di bloccare in modo isostatico e di allineare il pezzo, per effettuare una misurazione efficace.

Questo supporto si rivela poi utile anche per quanto concerne l'analisi della capacità di processo, che permette di individuare e correggere i problemi di un processo produttivo, per assicurarsi una buona statistica di pezzi esenti da difetti, conformi alle esigenze del cliente.

## **5. BIBLIOGRAFIA**

<span id="page-31-0"></span>-Documento di formazione dell'HP Composites sui Materiali Compositi.

-Documento di formazione dell'HP Composites sui Controlli dei Materiali Compositi**.**

-"Fondamenti di misure meccaniche e termiche", di Rinaldo Vallascas, editore Hoepli

# **6. SITOGRAFIA**

- <span id="page-31-1"></span>- [https://it.wikipedia.org/wiki/Capacit%C3%A0\\_di\\_un\\_processo](https://it.wikipedia.org/wiki/Capacit%C3%A0_di_un_processo)
- [https://it.wikipedia.org/wiki/Materiale\\_composito](https://it.wikipedia.org/wiki/Materiale_composito)
- file:///D:/Archivio%20Dati/Download/H-1000-0094-02-A\_- \_Renishaw\_CMM\_Fixtures\_Catalogue\_IT.pdf

- <http://buildprotables.com/>

# **RINGRAZIAMENTI**

Giunto alla conclusione di questo percorso non posso che procedere con i dovuti ringraziamenti.

Ringrazio la mia famiglia, papà Daniele, mamma Romina, le mie sorelle Cecilia e Anna Paola e i miei fratelli Michele, Samuele e Gregorio, per tutto quello che mi hanno insegnato.

Un ringraziamento speciale va alla mia fidanzata Maria, che mi è stata vicina nei momenti più difficili e faticosi.

Sono grato alla mia Comunità per le preghiere e il supporto.

Ringrazio di cuore tutti i miei amici e i miei compagni di università, che hanno reso questo periodo allegro e felice: dei momenti passati insieme porterò sempre con me un gioioso ricordo. In particolare ringrazio i vari coinquilini che ho avuto nel corso degli anni, Alessandro e Dino, per avermi voluto bene e aver condiviso parte della loro vita.

Infine ringrazio coloro senza i quali lo sviluppo di questa tesi non sarebbe stata possibile. Ringrazio l'HP Composites per avermi permesso di svolgere il Tirocinio all'interno dei suoi uffici.

In particolare ringrazio Alessandra e Mauro, che più di tutti si sono spesi per aiutarmi e per farmi conoscere le dinamiche aziendali.

Nazareno Calenti